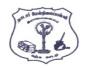

# NADAR HR.SEC.SCHOOL, RAJAPALAYAM

COMPUTER SCIENCE - CLASS : 12 BOOK BACK ONE MARK QUESTIONS

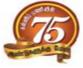

PART - I

# Choose the most appropriate answer from the given four alternatives and Write the option code and the corresponding answer 1 The small sections of code that are used to perform a particular task is called (A) Subroutines (B) Files

| 1   | The small sections of code that are used to perform a particular   | task is     | caneu              |
|-----|--------------------------------------------------------------------|-------------|--------------------|
|     | (A) Subroutines                                                    | (B)         | Files              |
|     | (C) Pseudo code                                                    | (D)         | Modules            |
| 2.  | Which of the following is a unit of code that is often defined w   | . ,         |                    |
| Ζ.  |                                                                    |             |                    |
|     | (A) Subroutines                                                    | (B)         | Function           |
|     | (C) Files                                                          | (D)         | Modules            |
| 3.  | Which of the following is a distinct syntactic block?              |             |                    |
|     | (A) Subroutines                                                    | (B)         | Function           |
|     | (C) Definition                                                     | (D)         | Modules            |
| 4   |                                                                    | (D)         | Wiodules           |
| 4.  | The variables in a function definition are called as               |             |                    |
|     | (A) Subroutines                                                    | (B)         | Function           |
|     | (C) Definition                                                     | (D)         | Parameters         |
| 5.  | The values which are passed to a function definition are called    |             |                    |
|     | (A) Arguments                                                      | (B)         | Subroutines        |
|     | (C) Function                                                       | (D)         | Definition         |
| 6.  | Which of the following are mandatory to write the type annota      |             |                    |
| 0.  | • • • • • •                                                        |             |                    |
|     | $(A) \{ \}$                                                        | (B)         |                    |
|     | (C) [ ]                                                            | (D)         | < >                |
| 7.  | Which of the following defines what an object can do?              |             |                    |
|     | (A) Operating System                                               | (B)         | Compiler           |
|     | (C) Interface                                                      | (D)         | Interpreter        |
| 8.  | Which of the following carries out the instructions defined in the | • •         |                    |
| 0.  | (A) Operating System                                               | (B)         | Compiler           |
|     |                                                                    |             |                    |
| 0   | (C) Implementation                                                 | (D)         | Interpreter        |
| 9.  | The functions which will give exact result when same argumer       |             |                    |
|     | (A) Impure functions                                               | (B)         | Partial Functions  |
|     | (C) Dynamic Functions                                              | (D)         | Pure functions     |
| 10. | The functions which cause side effects to the arguments passed     | 1 are cal   | led                |
|     | (A) impure function                                                | (B)         | Partial Functions  |
|     | (C) Dynamic Functions                                              | (D)         | Pure functions     |
| 11  | Which of the following functions that build the abstract data ty   |             | I dre fulletions   |
| 11. |                                                                    | -           |                    |
|     | (A) Constructors                                                   | (B)         | Destructors        |
|     | (C) Recursive                                                      | (D)         | Nested             |
| 12. | Which of the following functions that retrieve information from    | m the da    | ata type?          |
|     | (A) Constructors                                                   | (B)         | Selectors          |
|     | (C) Recursive                                                      | (D)         | Nested             |
| 13. | The data structure which is a mutable ordered sequence of eler     |             |                    |
| 10. | (A) Built in                                                       | (B)         | list               |
|     |                                                                    | . ,         |                    |
|     | (C) Tuple                                                          | (D)         | Derived data       |
| 14. | A sequence of immutable objects is called                          |             |                    |
|     | (A) Built in                                                       | (B)         | list               |
|     | (C) Tuple                                                          | (D)         | Derived data       |
| 15. | The data type whose representation is known are called             |             |                    |
|     | (A) Built in data type                                             | (B)         | Derived data type  |
|     | <ul><li>(C) Concrete data type</li></ul>                           | (D)         | Abstract data type |
| 16  |                                                                    | (D)         | Abstract data type |
| 16. | The data type whose representation is unknown are called           |             | D 111.             |
|     | (A) Built in data type                                             | (B)         | Derived data type  |
|     | (C) Concrete data type                                             | (D)         | Abstract data type |
| 17. | Which of the following is a compound structure?                    |             |                    |
|     | (A) Pair                                                           | (B)         | Triplet            |
|     | (C) Single                                                         | (D)         | Quadrat            |
| 18. | Bundling two values together into one can be considered as         | (D)         | Quuurui            |
| 10. |                                                                    | <b>(D</b> ) | Trialet            |
|     | (A) Pair                                                           | (B)         | Triplet            |
|     | (C) Single                                                         | (D)         | Quadrat            |
| 19. | Which of the following allow to name the various parts of a m      | ulti-iter   | n object?          |
|     | (A) Tuples                                                         | (B)         | Lists              |
|     | (C) Classes                                                        | (D)         | Quadrats           |
| 20. | Which of the following is constructed by placing expressions       |             |                    |
| 20. |                                                                    |             | Lists              |
|     | (A) Tuples                                                         | (B)         |                    |
|     | (C) Classes                                                        | (D)         | Quadrats           |
|     |                                                                    |             |                    |

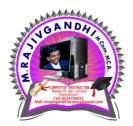

# www.Trb Tnpsc.Com

| 21. |          | the following refers to the visibility of variables in on          |                              |                             |      |
|-----|----------|--------------------------------------------------------------------|------------------------------|-----------------------------|------|
|     |          | cope                                                               | . ,                          | Memory                      |      |
|     | · /      | ddress                                                             | (D)                          | Accessibility               |      |
| 22. | -        | ess of binding a variable name with an object is called            |                              |                             |      |
|     |          | cope                                                               | (B)                          | Mapping                     |      |
|     |          | 6                                                                  | (D)                          | early binding               |      |
| 23. |          | the following is used in programming languages to m                | -                            | -                           |      |
|     | (A) ::   |                                                                    | (B)                          | :=                          |      |
|     | (C) =    |                                                                    | (D)                          | ==                          |      |
| 24. |          | rs for mapping names of variables to objects is called             |                              |                             |      |
|     |          | cope                                                               |                              | Mapping                     |      |
| ~ ~ |          | 6                                                                  | (D)                          | Namespaces                  |      |
| 25. |          | ope refers to variables defined in current function?               |                              |                             |      |
|     |          | ocal Scope                                                         | (B)                          | Global scope                |      |
| 26  |          | 1                                                                  |                              | Function Scope              |      |
| 26. |          | ess of subdividing a computer program into separate s              |                              |                             |      |
|     |          | 6 6                                                                | (B)                          | Modular programming         |      |
| 27  |          |                                                                    | (D)                          | Object oriented Programming |      |
| 27. |          | f the following security technique that regulates w                |                              |                             |      |
|     | · · ·    |                                                                    | (B)                          | Authentication              |      |
| 20  | . ,      |                                                                    | • •                          | Certification               |      |
| 28. |          | the following members of a class can be handled only ablic members |                              |                             |      |
|     |          |                                                                    |                              | Protected members           |      |
| 29. | · /      | ecured members<br>embers are accessible from outside the class?    | (D)                          | Private members             |      |
| 29. |          | iblic members                                                      | <b>(D</b> )                  | Protected members           |      |
|     | < ,      |                                                                    |                              | Private members             |      |
| 30. | . ,      | bers that are accessible from within the class and are a           | • •                          |                             |      |
| 50. |          | iblic members                                                      |                              | Protected members           |      |
|     | · · ·    | ecured members                                                     | ` '                          | Private members             |      |
| 31. | · · ·    | l comes from the name of a Persian mathematician Ab                | · /                          |                             |      |
| 51. |          | owchart                                                            |                              | Flow                        |      |
|     |          |                                                                    | (D)                          | Syntax                      |      |
| 32. |          | following sorting algorithms which algorithm needs the             |                              |                             |      |
|     |          | ubble sort                                                         |                              | Insertion sort              |      |
|     |          | election sort                                                      | (D)                          | All the above               |      |
| 33. | Two main | n measures for the efficiency of an algorithm are                  |                              |                             |      |
|     | (A) Pr   | rocessor and memory                                                | (B)                          | Complexity and capacity     |      |
|     | (C) Ti   | me and space                                                       | (D)                          | Data and space              |      |
| 34. |          | rithm that yields expected output for a valid input in ca          | alled as                     |                             |      |
|     |          | Igorithmic solution                                                | (B)                          | Algorithmic outcomes        |      |
|     |          |                                                                    | (D)                          | Algorithmic coding          |      |
| 35. |          | the following is used to describe the worst case of an             |                              |                             |      |
|     |          | g A                                                                |                              | Big S                       |      |
|     |          | g W                                                                | (D)                          | Big O                       |      |
| 36. | -        | the reverse of                                                     |                              |                             |      |
|     |          | gO                                                                 |                              | Big O                       |      |
| 07  |          | g A                                                                | (D)                          | Big S                       |      |
| 37. |          | earch is also called as                                            | $\langle \mathbf{D} \rangle$ | <b>C</b>                    |      |
|     | . ,      | near search                                                        | (B)                          | Sequential search           |      |
| 20  | · /      |                                                                    | (D)                          | Half-interval search        |      |
| 38. |          | station in asymptotic evaluation represents                        | $(\mathbf{D})$               | A 11040 00 0000             |      |
|     |          | ase case                                                           |                              | Average case<br>NULL case   |      |
| 39. | · · ·    | em can be broken into subproblems which are reused                 | • •                          |                             |      |
| 37. |          | ·                                                                  | (B)                          | Optimal substructure        |      |
|     |          |                                                                    | (D)                          | Greedy                      |      |
| 40. |          | ic programming, the technique of storing the previous              | • •                          |                             |      |
| 10. |          | wing value property                                                | (B)                          | Storing value property      |      |
|     |          | emoization                                                         | (D)                          | Mapping                     |      |
| 41. | . ,      | eloped Python ?                                                    | <u> </u>                     | -rf0                        |      |
|     |          | itche                                                              | (B)                          | Guido Van Rossum            |      |
|     |          |                                                                    | (D)                          | Sunder Pitchai              |      |
| 42. | . ,      | on prompt indicates that Interpreter is ready to accept            | · /                          |                             |      |
|     | (A) >>   |                                                                    | (B)                          |                             |      |
|     | (C) #    |                                                                    | (D)                          |                             | n.MC |
| 43. | Which of | the following shortcut is used to create new Python P              | rogram                       | ?                           | P .  |
|     |          |                                                                    | . ,                          | Ctrl + F                    | 1 AC |
|     | (C) Ct   | rl + B                                                             | (D)                          | Ctrl + N                    | 1    |
|     |          |                                                                    |                              |                             |      |

## www.Trb Tnpsc.Com

|            |                                                                                                    |             | www.iib inpsc.v                  |
|------------|----------------------------------------------------------------------------------------------------|-------------|----------------------------------|
| 44.        | Which of the following character is used to give comments in                                                                 | -           |                                  |
|            | (A) #<br>(C) @                                                                                                    | (B)<br>(D)  | &<br>\$                          |
| 45.        | This symbol is used to print more than one item on a single line $(A) = Social loc(A)$                                       |             |                                  |
|            | <ul><li>(A) Semicolon(;)</li><li>(C) comma(,)</li></ul>                                                                      | (B)<br>(D)  | Dollor(\$)<br>Colon(:)           |
| 46.        | Which of the following is not a token ?                                                                                      |             |                                  |
|            | <ul><li>(A) Interpreter</li><li>(C) Keyword</li></ul>                                                                        | (B)<br>(D)  | Identifiers<br>Operators         |
| 47.        | Which of the following is not a Keyword in Python ?                                                                          | (D)         | Operators                        |
|            | (A) break                                                                                                    | (B)         | While                            |
| 48.        | <ul><li>(C) continue</li><li>Which operator is also called as Comparative operator?</li></ul>                                | (D)         | operators                        |
|            | (A) Arithmetic                                                                                                    | (B)         | Relational                       |
| 49.        | (C) Logical<br>Which of the following is not Logical operator?                                                               | (D)         | Assignment                       |
| 17.        | (A) and                                                                                                    | (B)         | Or                               |
| 50.        | (C) not<br>Which operator is also called as Conditional operator?                                                            | (D)         | like                             |
| 50.        | (A) Ternary                                                                                                    | (B)         | Relational                       |
| <b>5</b> 1 | (C) Logical                                                                                                    | (D)         | Assignment                       |
| 51.        | How many important control structures are there in Python?<br>(A) 3                                                          | (B)         | 4                                |
| 50         | (C) 5                                                                                                    | (D)         | 6                                |
| 52.        | elif can be considered to be abbreviation of<br>(A) nested if                                                                | (B)         | ifelse                           |
|            | (C) else if                                                                                                    | (D)         | ifelif                           |
| 53.        | <ul><li>What plays a vital role in Python programming?</li><li>(A) Statements</li></ul>                                      | (B)         | Control                          |
|            | (C) Structure                                                                                                    | (D)         | Indentation                      |
| 54.        | Which statement is generally used as a placeholder?                                                                          | <b>(D</b> ) | husel                            |
|            | <ul><li>(A) continue</li><li>(C) Pass</li></ul>                                                                              | (B)<br>(D)  | break<br>goto                    |
| 55.        | <ul><li>The condition in the if statement should be in the form of</li><li>(A) Arithmetic or Relational expression</li></ul> | (B)         | Arithmetic or Logical expression |
|            | (C) Relational or Logical expression                                                                                         | (D)         | Arithmetic                       |
| 56.        | <ul><li>Which of the following is known as definite loop?</li><li>(A) dowhile</li></ul>                                      | (B)         | While                            |
|            | <ul><li>(A) dowhile</li><li>(C) for</li></ul>                                                                                | (D)         | Ifelif                           |
| 57.        | What is the output of the following snippet?                                                                                 | ,           |                                  |
|            | i = 1<br>while True:                                                                                                    |             |                                  |
|            | if $i\%3 = = 0$ :                                                                                                    |             |                                  |
|            | break<br>Print (i, end = ")                                                                                                  |             |                                  |
|            | i + = 1                                                                                                    |             |                                  |
|            | (A) 12<br>(C) 1234                                                                                                    | (B)<br>(D)  | 123<br>124                       |
| 58.        | What is the output of the following snippet?                                                                                 | (D)         | 121                              |
|            | <ul><li>(A) False</li><li>(C) 0</li></ul>                                                                                    | (B)         | True                             |
| 59.        | Which amongst this is not a jump statement ?                                                                                 | (D)         | ntspaPL ,y;iy                    |
|            | (A) for                                                                                                    | (B)         | Pass                             |
| 60.        | (C) continue<br>Which punctuation should be used in the blank?                                                               | (D)         | break                            |
|            | if <condition>_</condition>                                                                                                  |             |                                  |
|            | Statements-block 1<br>else:                                                                                                  |             |                                  |
|            | Statements-block 2                                                                                                    |             |                                  |
|            | (A) ;<br>(C) ::                                                                                                    | (B)<br>(D)  | :                                |
| 61.        | A named blocks of code that are designed to do one specific jo                                                               | < <i>'</i>  | led as                           |
|            | (A) Loop<br>(C) Experien                                                                                                    | (B)         | Branching                        |
| 62.        | (C) Function<br>A Function which calls itself is called as                                                                   | (D)         | Block                            |
|            | (A) Built-in                                                                                                    | (B)         | Recursion                        |
| 63.        | (C) Lambda<br>Which function is called anonymous un-named function                                                           | (D)         | return                           |
|            | (A) Lambda                                                                                                    | (B)         | Recursion                        |
|            | (C) Function                                                                                                    | (D)         | define                           |
|            |                                                                                                    |             |                                  |

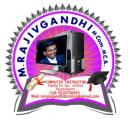

Kindly Send me Your Key Answer to Our email id - Padasalai.net@gmail.Com

# www.Trb Tnpsc.Com

M. com. MC.A.

| 64. | Which of the following keyword is used to begin the function                                          | n block?   |                                   |
|-----|----------------------------------------------------------------------------------------------------|------------|-----------------------------------|
|     | (A) define                                                                                            | (B)        | for                               |
|     | (C) finally                                                                                           | (D)        | def                               |
| 65. | Which of the following keyword is used to exit a function blo                                         | ock?       |                                   |
|     | (A) define                                                                                            | (B)        | return                            |
|     | (C) finally                                                                                           | (D)        | def                               |
| 66. | While defining a function which of the following symbol is u                                          |            |                                   |
|     | (A) ; (semicolon) $(C) = (C + C)^{-1}$                                                                | (B)        | (dot)                             |
| 67  | (C) : (colon)                                                                                         | (D)        | \$ (dollar)                       |
| 67. | In which arguments the correct positional order is passed to a (A) Required                           | (B)        | Keyword                           |
|     | (C) Default                                                                                           | (D)        | Variable-length                   |
| 68. | Read the following statement and choose the correct statement                                         | . ,        | vuluolo longui                    |
| 00. | I) In Python, you don't have to mention the specific data ty                                          |            | e defining                        |
|     | function.                                                                                             | F          | <b>5</b>                          |
|     | II) Python keywords can be used as function name.;                                                    |            |                                   |
|     | (A) I is correct and II is wrong                                                                      | (B)        | Both are correct                  |
|     | (C) I is wrong and II is correct                                                                      | (D)        | Both are wrong                    |
| 69. | Pick the correct one to execute the given statement successful                                        | lly.       | X                                 |
|     | If: print (x, "is a leap year")                                                                       |            |                                   |
|     | (A) $x\%2=0$                                                                                          | (B)        | x%4==0                            |
| 70  | (C)  x/4=0                                                                                            | (D)        | x%4=0                             |
| 70. | Which of the following keyword is used to define the function $(A)$ = define                          |            |                                   |
|     | <ul><li>(A) define</li><li>(C) def</li></ul>                                                          | (B)<br>(D) | pass<br>while                     |
| 71. | Which of the following is the output of the following python                                          | . ,        |                                   |
| /1. | Print(strl[::-1])                                                                                     | coue.st    | ii iumm vuuu                      |
|     | (A) Tamilnadu                                                                                         | (B)        | Tmlau                             |
|     | (C) udanlimaT                                                                                         | (D)        | udaNlimaT                         |
| 72. | What will be the output of the following code?                                                        |            |                                   |
|     | strl = "Chennai Schools"                                                                              |            |                                   |
|     | strl [7] = "-"                                                                                        |            | -0                                |
|     | (A) Chennai-School                                                                                    | (B)        | Chenna-School                     |
|     | (C) Type error                                                                                        | (D)        | Chennai                           |
| 73. | Which of the following operator is used for concatenation?                                            |            | 8                                 |
|     | (A) + (C) *                                                                                           | (B)        | &                                 |
| 74. | (C) *<br>Defining strings within triple quotes allows creating:                                       | (D)        | =                                 |
| /4. | (A) Single line Strings                                                                               | (B)        | Multiline Strings                 |
|     | <ul><li>(C) Double line Strings</li></ul>                                                             | (D)        | Multiple Strings                  |
| 75. | Strings in python:                                                                                    | (D)        | Multiple Stilligs                 |
|     | (A) Changeable                                                                                        | (B)        | Mutable                           |
|     | (C) Immutable                                                                                         | (D)        | flexible                          |
| 76. | Which of the following is the slicing operator?                                                       |            |                                   |
|     | (A) { }                                                                                               | (B)        | []                                |
|     | (C) < >                                                                                               | (D)        | ( )                               |
| 77. | What is stride?                                                                                       |            |                                   |
|     | (A) index value of slide operation                                                                    | (B)        | first argument of slice operation |
| 70  | (C) second argument of slice operation                                                                | (D)        | third argument of slice operation |
| 78. | Which of the following formatting character is used to print e                                        | exponent   | tial notation in                  |
|     | upper case?<br>(A) %f                                                                                 | (B)        | %E                                |
|     | $ \begin{array}{c} (\mathbf{A}) & \sqrt{\mathbf{A}} \\ (\mathbf{C}) & \sqrt{\mathbf{g}} \end{array} $ | (D)        | %N                                |
| 79. | Which of the following is used as placeholders or replacement                                         |            |                                   |
|     | (A) { }                                                                                               | (B)        | <>                                |
|     | (C) ++                                                                                                | (D)        | ~~                                |
| 80. | The subscript of a string may be:                                                                     |            |                                   |
|     | (A) Positive                                                                                          | (B)        | Negative                          |
|     | (C) Both (a) and (b)                                                                                  | (D)        | Either (a) or (b)                 |
| 81. | Pick odd one in connection with collection data type                                                  |            |                                   |
|     | (A) List                                                                                              | (B)        | Tuple                             |
|     | (C) Dictionary                                                                                        | (D)        | Loop NGANDA                       |
| 82. | Let list1=[2,4,6,8,10], then print(List1[-2]) will result in                                          |            |                                   |
|     | (A) 10                                                                                                | (B)        | 8                                 |
| 02  | (C) 4                                                                                                 | (D)        |                                   |
| 83. | Which of the following function is used to count the number $(A) = O_{1} + O_{2}$                     |            | Raiapalayam                       |
|     | (A) Count ()<br>(C) $lar()$                                                                           | (B)        | find ()                           |
|     | (C) len ()                                                                                            | (D)        | index ( )                         |

## www.Trb Tnpsc.Com

| 84.  | If List=[10,20,30,40,50] then List[2]=35 will result                                                                                                    |              |                                                              |
|------|----------------------------------------------------------------------------------------------------|--------------|--------------------------------------------------------------|
|      | (A) [35, 10, 20, 30, 40, 50]                                                                                                    | (B)          | [10, 20, 30, 40, 50, 35]                                     |
|      | (C) [10, 20, 35, 40, 50]                                                                                                    | (D)          | [10, 35, 30, 40, 50]                                         |
| 85.  | If List=[17,23,41,10] then List.append(32) will result                                                                                                    |              |                                                              |
|      | $ \begin{array}{ccc} (A) & [32, 17, 23, 41, 10] \\ (C) & [10, 17, 23, 32, 41] \end{array} $                                                                                                    | (B)<br>(D)   | [17, 23, 41, 10, 32]                                         |
| 86.  | (C) [10, 17, 23, 32, 41]<br>Which of the following Python function can be used to add mo                                                                                                    | . ,          | [41, 32, 23, 17, 10]<br>one element within an existing list? |
| 00.  | (A) append ()                                                                                                    | (B)          | append_more ()                                               |
|      | (C) extend ()                                                                                                    | (D)          | more ()                                                      |
| 87.  | What will be the result of the following Python code?                                                                                                    |              |                                                              |
|      | $S = [x^{**2} \text{ for } x \text{ in range } (5)] \text{ print}(S)$                                                                                                    |              |                                                              |
|      | (A) $[0, 1, 2, 4, 5]$                                                                                                    | (B)          | [0, 1, 4, 9, 16]                                             |
| 88.  | (C) [0, 1, 4,9, 16, 25]<br>What is the use of type() function in python?                                                                                                    | (D)          | [1, 4,9,16, 25]                                              |
| 88.  | (A) To create a Tuple                                                                                                    | (B)          | To know the type of an element in tuple.                     |
|      | <ul><li>(C) To know the data type of python object.</li></ul>                                                                                                    | (D)          | To create a list.                                            |
| 89.  | Which of the following statement is not correct?                                                                                                    | . ,          |                                                              |
|      | (A) A list is mutable                                                                                                    | (B)          | A tuple is immutable.                                        |
|      | (C) The append() function is used to add an element.                                                                                                    | (D)          | The extend() function is used in tuple to add elements in    |
| 00   | Let set $A = \{2, 6, 0\}$ set $\mathbf{D} = \{1, 2, 0\}$ . What will be the result of t                                                                                                    | ha falla     | a list.                                                      |
| 90.  | Let set $A = \{3, 6, 9\}$ , set $B = \{1, 3, 9\}$ . What will be the result of t (A) $\{3, 6, 9, 1, 3, 9\}$                                                                                                    | (B)          | wing snippet? print(setA setB)<br>{3,9}                      |
|      | $\begin{array}{ccc} (1) & (3, 5, 7, 1, 5, 7) \\ (C) & \{1, 3, 6, 9\} \end{array}$                                                                                                    | (D)          | $\{1\}$                                                      |
| 91.  | Which of the following set operation includes all the elements                                                                                                    | . ,          |                                                              |
|      | (A) Symmetric difference                                                                                                    | (B)          | Difference                                                   |
|      | (C) Intersection                                                                                                    | (D)          | Union                                                        |
| 92.  | The keys in Python, dictionary is specified by                                                                                                    | <b>(D</b> )  |                                                              |
|      | (A) = (C) + (C) + (C) | (B)<br>(D)   |                                                              |
| 93.  | Which of the following are the key features of an Object Orien                                                                                                    | · /          | gramming language?                                           |
| 201  | (A) Constructor and Classes                                                                                                    | (B)          | Constructor and Object                                       |
|      | (C) Constructor and Object                                                                                                    | (D)          | Constructor and Destructor                                   |
| 94.  | Functions defined inside a class:                                                                                                    |              |                                                              |
|      | (A) Functions                                                                                                    | (B)          | Module                                                       |
| 95.  | (C) Methods<br>Class members are accessed through which operator?                                                                                                    | (D)          | section                                                      |
| 95.  | (A) &                                                                                                    | (B)          |                                                              |
|      | (C) #                                                                                                    | (D)          | %                                                            |
| 96.  | Which of the following method is automatically executed whe                                                                                                    | n an ob      | ject is created?                                             |
|      | (A) _object_()                                                                                                    | (B)          | _del_()                                                      |
| 07   | (C) _func_()                                                                                                    | (D)          | _init_()                                                     |
| 97.  | A private class variable is prefixed with (A)                                                                                                    | (B)          | &&                                                           |
|      | (C) ##                                                                                                    | (D)<br>(D)   | **                                                           |
| 98.  | Which of the following method is used as destructor?                                                                                                    |              |                                                              |
|      | (A)init( )                                                                                                    | (B)          | _dest_()                                                     |
| ~~   | (C) _rem_()                                                                                                    | (D)          | _del_()                                                      |
| 99.  | Which of the following class declaration is correct? $(A)$ — class class management                                                                                                    | <b>(D</b> )  | alaga alaga nama c                                           |
|      | <ul><li>(A) class class_name</li><li>(C) class class_name:</li></ul>                                                                                                    | (B)<br>(D)   | class class_name<><br>class class_name [ ]                   |
| 100. | Which of the following is the output of the following program                                                                                                    |              |                                                              |
|      | class Student:                                                                                                    |              |                                                              |
|      | definit (self, name):                                                                                                    |              |                                                              |
|      | self.name=name                                                                                                    |              |                                                              |
|      | print(self.name)<br>S=Student("Tamil")                                                                                                    |              |                                                              |
|      | (A) Error                                                                                                    | (B)          | Tamil                                                        |
|      | (C) name                                                                                                    | (D)          | self                                                         |
| 101. | Which of the following is the private class variable?                                                                                                    |              |                                                              |
|      | (A)num                                                                                                    | (B)          | ##num                                                        |
| 102  | (C) \$\$num<br>The process of creating on chiest is called as:                                                                                                    | (D)          | &#                                                           |
| 102. | The process of creating an object is called as:<br>(A) Constructor                                                                                                    | (B)          | Destructor                                                   |
|      | (C) Initialize                                                                                                    | (D)<br>(D)   | Instantiation                                                |
| 103. | What is the acronym of DBMS?                                                                                                    | (-)          |                                                              |
|      | (A) Data Base Management Symbol                                                                                                    | (B)          | Data Base Managing System                                    |
| 10.1 | (C) Data Base Management System                                                                                                    | (D)          | Data Basic Management Symbol                                 |
| 104. | A table is known as $(A)$ tuple                                                                                                    | ( <b>P</b> ) | attributo                                                    |
|      | <ul><li>(A) tuple</li><li>(C) relation</li></ul>                                                                                                    | (B)<br>(D)   | attribute entity                                             |
|      |                                                                                                    |              | ontry                                                        |

## www.Trb Tnpsc.Com

| 105. | Which    | database model represents parent-child relationship?       |           |                                                                                                    |
|------|----------|------------------------------------------------------------|-----------|----------------------------------------------------------------------------------------------------|
|      | (A)      | Relational                                                 | (B)       | Network                                                                                                    |
|      | (C)      | Hierarchical                                               | (D)       | Object                                                                                                    |
| 106. | · /      | onal database model was first proposed by                  |           |                                                                                                    |
| 100. |          | E F Codd                                                   | (B)       | E E Codd                                                                                                    |
|      | . ,      |                                                            |           |                                                                                                    |
|      | . ,      | E F Cadd                                                   | (D)       | E F Codder                                                                                                    |
| 107. |          | ype of relationship does hierarchical model represents?    |           |                                                                                                    |
|      | (A)      | one-to-one                                                 | (B)       | one-to-many                                                                                                    |
|      | (C)      | many-to-one                                                | (D)       | many-to-many                                                                                                    |
| 108. |          | s called Father of Relational Database from the following  |           |                                                                                                    |
| 100. |          | Chirs Date                                                 | ы.<br>(В) | Hugh Darween                                                                                                    |
|      |          |                                                            |           |                                                                                                    |
| 100  |          | Edgar Frank Codd                                           | (D)       | Edgar Frank Cadd                                                                                                    |
| 109. |          | of the following is an RDBMS?                              |           |                                                                                                    |
|      | (A)      | Dbase                                                      | (B)       | Foxpro                                                                                                    |
|      | (C)      | MS-Access                                                  | (D)       | MS-Excel                                                                                                    |
| 110. | What s   | symbol is used for SELECT statement?                       |           |                                                                                                    |
|      |          | σ                                                          | (B)       | π                                                                                                    |
|      |          | X                                                          | (D)       | Ω                                                                                                    |
| 111  | · /      |                                                            | (D)       | 22                                                                                                    |
| 111. |          | e is also known as                                         |           | P                                                                                                    |
|      | · ·      | Table                                                      | (B)       | Row                                                                                                    |
|      |          | Attribute                                                  | (D)       | field                                                                                                    |
| 112. | Who d    | eveloped ER model?                                         |           |                                                                                                    |
|      | (A)      | Chen                                                       | (B)       | EF Codd                                                                                                    |
|      |          | Chend                                                      | (D)       | Chand                                                                                                    |
| 113. |          | commands provide definitions for creating table structu    |           |                                                                                                    |
| 115. |          | DDL                                                        | (B)       | DML                                                                                                    |
|      | . ,      |                                                            |           |                                                                                                    |
|      | · /      | DCL                                                        | (D)       | DQL                                                                                                    |
| 114. |          | command lets to change the structure of the table?         |           |                                                                                                    |
|      |          | SELECT                                                     | (B)       | ORDER BY                                                                                                    |
|      | (C)      | MODIFY                                                     | (D)       | ALTER                                                                                                    |
| 115. | The co   | mmand to delete a table including the structure is         |           |                                                                                                    |
|      |          | DROP                                                       | (B)       | DELETE                                                                                                    |
|      |          | DELETES ALL                                                | (D)       | ALTER TABLE                                                                                                    |
| 116  |          |                                                            | (D)       | ALTERTADLE                                                                                                    |
| 116. | -        | s can be generated using                                   |           | ODDED DV                                                                                                    |
|      |          | SELECT                                                     | (B)       | ORDER BY                                                                                                    |
|      |          | MODIFY                                                     | (D)       | ALTER                                                                                                    |
| 117. | The cla  | ause used to sort data in a database                       |           |                                                                                                    |
|      | (A)      | SORT BY                                                    | (B)       | ORDER BY                                                                                                    |
|      |          | GROUP BY                                                   | (D)       | SELECT                                                                                                    |
| 118. | . ,      | 7 file is also known as a                                  |           |                                                                                                    |
| 110. |          | flat file                                                  | (B)       | 3D file                                                                                                    |
|      | · /      |                                                            |           |                                                                                                    |
| 110  |          | string file                                                | (D)       | random file                                                                                                    |
| 119. |          | pansion of CRLF is                                         | -         |                                                                                                    |
|      | . ,      | Control Return and Line Feed                               | (B)       | Carriage Return and Form Feed                                                                                                    |
|      | (C)      | Control Router and Line Feed                               | (D)       | Carriage Return and Line Feed                                                                                                    |
| 120. | Which    | of the following module is provided by Python to do se     | veral of  | perations on the                                                                                                    |
|      | CSV fi   |                                                            |           |                                                                                                    |
|      |          | ру                                                         | (B)       | xls                                                                                                    |
|      |          | CSV                                                        | (D)       | OS                                                                                                    |
| 101  |          |                                                            |           |                                                                                                    |
| 121. |          | of the following mode is used when dealing with non-t      |           | 6                                                                                                    |
|      | . ,      | Text mode                                                  | (B)       | Binary mode                                                                                                    |
|      | (C)      | xls                                                        | (D)       | CSV                                                                                                    |
| 122. | The co   | mmand used to skip a row in a CSV file is                  |           |                                                                                                    |
|      |          | next()                                                     | (B)       | skip()                                                                                                    |
|      |          | omit ()                                                    | (D)       | Bounce ()                                                                                                    |
| 123. |          | of the following is a string used to terminate lines produ |           |                                                                                                    |
| 123. |          | Line Terminator                                            |           |                                                                                                    |
|      | . ,      |                                                            | (B)       | Enter key                                                                                                    |
|      | · /      | Form Feed                                                  | (D)       | Data Terminator                                                                                                    |
| 124. |          | s the output of the following program?                     |           |                                                                                                    |
|      | if the f | ile called "city.csv" contain the following details        |           |                                                                                                    |
|      |          | import csv                                                 |           | . க.க.க.க.க.                                                                                                    |
|      |          | d=csv.reader (open("C.\PYPRG\ch?3City.C                    | SV")      | June A ND                                                                                                    |
|      |          | chennai,mylapore                                           | <u> </u>  | Nº NO.                                                                                                    |
|      |          |                                                            |           |                                                                                                    |
|      |          | mumbai, and heri                                           |           |                                                                                                    |
|      |          | next(d)                                                    |           | Z                                                                                                    |
|      |          | for row in d:                                              |           | COMPUTER INSTALK<br>Nach Hru Ser, sch<br>Kapavaran                                                                                                    |
|      |          | print(row)                                                 |           | Mail: mrajivgandhibcomca                                                                                                    |
|      | (A)      | chennai, mylapore                                          | (B)       | mumbai,andheri                                                                                                    |
|      |          | chennai                                                    | (D)       | chennai,mylapore                                                                                                    |
|      |          | mumbai                                                     | ()        | Mumbai,andheri                                                                                                    |
|      |          |                                                            |           | 1.1. million in the second second s |

| 125.            | Which of the following creates an object which maps data to                                                  | a diction  | nary?                            |                                                        |
|-----------------|----------------------------------------------------------------------------------------------------|------------|----------------------------------|--------------------------------------------------------|
|                 | (A) listreader ()                                                                                            | (B)        | reader ()                        |                                                        |
| 100             | (C) tuplereader ()                                                                                           | (D)        | DictReader ( )                   |                                                        |
| 126.            | Making some changes in the data of the existing file or addin $(A)$ = Editing                                | -          |                                  |                                                        |
|                 | <ul><li>(A) Editing</li><li>(C) )Modification</li></ul>                                                      | (B)<br>(D) | Appending<br>Alteration          |                                                        |
| 127.            | What will be written inside the file test.csv using the follow                                               | . ,        |                                  |                                                        |
| 127.            | import csv                                                                                                   | ing progr  |                                  |                                                        |
|                 | D = [['Exam'],['quarterly'],['Halfyearly']]                                                                  | 1          |                                  |                                                        |
|                 | Csv.register_dialect('M',lineterminator =                                                                    |            |                                  |                                                        |
|                 | with open('c:\pyprg\ch13\line.csv','w') as                                                                   |            |                                  |                                                        |
|                 | wr = csv.writer(f,dialect='M')                                                                               |            |                                  |                                                        |
|                 | wr.writerows(D)                                                                                              |            |                                  |                                                        |
|                 | f.close()                                                                                                    |            |                                  |                                                        |
|                 | (A) Exam Quarterly Halfyearly                                                                                | (B)        | Exam Quarterly Halfyearly        |                                                        |
|                 | (C) E                                                                                                    | (D)        | Exam,                            |                                                        |
|                 | Q<br>H                                                                                                    |            | Quarterly,<br>Halfyearly         |                                                        |
| 128.            | Which of the following is not a scripting language?                                                          |            | Hanycarry                        |                                                        |
| 120.            | (A) JavaScript                                                                                               | (B)        | PHP                              |                                                        |
|                 | (C) Perl                                                                                                    | (D)        | HTML                             |                                                        |
| 129.            | Importing C++ program in a Python program is called                                                          |            |                                  |                                                        |
|                 | (A) wrapping                                                                                                 | (B)        | Downloading                      |                                                        |
|                 | (C) Interconnecting                                                                                          | (D)        | Parsing                          |                                                        |
| 130.            | The expansion of API is                                                                                      |            |                                  |                                                        |
|                 | (A) Application Programming interpreter                                                                      | (B)        | Application Programming Interfac |                                                        |
| 131.            | <ul><li>(C) Application Performing Interface</li><li>A framework for interfacing Python and C++ is</li></ul> | (D)        | Application Programming Interlin | K                                                      |
| 151.            | (A) Ctypes                                                                                                   | (B)        | SWIG                             |                                                        |
|                 | (C) Boost                                                                                                    | (D)        | Cython                           |                                                        |
| 132.            | Which of the following is a software design technique to spli                                                |            |                                  |                                                        |
|                 | (A) Object oriented Programming                                                                              | (B)        | Modular programming              |                                                        |
|                 | (C) Low Level Programming                                                                                    | (D)        | Procedure oriented Programming   |                                                        |
| 133.            | The module which allows you to interface with the Windows                                                    | -          |                                  |                                                        |
|                 | <ul><li>(A) OS module</li><li>(C) csv module</li></ul>                                                       | (B)<br>(D) | sys module                       |                                                        |
| 134.            | (C) csv module<br>getopt() will return an empty array if there is no error in split                          |            | getopt module                    |                                                        |
| 154.            | (A) argv variable                                                                                            | (B)        | opt variable                     |                                                        |
|                 | (C) args variable                                                                                            | (D)        | ifile variable                   |                                                        |
| 135.            | Identify the function call statement in the following snippet.                                               |            |                                  |                                                        |
|                 | ifname='main': main(sys.argv[1:])                                                                            |            |                                  |                                                        |
|                 | (A) main(sys.argv[1:])                                                                                       | (B)        | name                             |                                                        |
| 136.            | (C)main<br>Which of the following can be used for processing text, num                                       | (D)        | argy                             |                                                        |
| 150.            | (A) HTML                                                                                                    | (B)        | C                                |                                                        |
|                 | (C) C++                                                                                                    | (D)        | PYTHON                           |                                                        |
| 137.            | What does contains ?                                                                                         |            |                                  |                                                        |
|                 | (A) c++ filename                                                                                             | (B)        | main() name                      |                                                        |
|                 | (C) python filename                                                                                          | (D)        | os module name                   |                                                        |
| 138.            | Which of the following is an organized collection of data?                                                   |            | DDMG                             |                                                        |
|                 | <ul><li>(A) Database</li><li>(C) Information</li></ul>                                                       | (B)        | DBMS<br>Records                  |                                                        |
| 139.            | (C) Information<br>SQLite falls under which database system?                                                 | (D)        | Recolus                          |                                                        |
| 157.            | (A) Flat file database system                                                                                | (B)        | Relational Database system       |                                                        |
|                 | (C) Hierarchical database system                                                                             | (D)        | Object oriented Database system  |                                                        |
| 140.            | Which of the following is a control structure used to traverse                                               | e and fetc | th the records of the database?  |                                                        |
|                 | (A) Pointer                                                                                                  | (B)        | Key                              |                                                        |
|                 | (C) Cursor                                                                                                   | (D)        | Insertion point                  |                                                        |
| 141.            | Any changes made in the values of the record should be save $(A) = S_{A}$                                    | -          |                                  |                                                        |
|                 | <ul><li>(A) Save</li><li>(C) Commit</li></ul>                                                                | (B)<br>(D) | Save As<br>Oblige                |                                                        |
| 142.            | (C) Commit<br>Which of the following executes the SQL command to perfo                                       |            | 5                                |                                                        |
| - 1 <i>-</i> -1 | (A) execute ()                                                                                               | (B)        | Key ()                           | a b b b b b b b b b b b                                |
|                 | (C) cursor()                                                                                                 | (D)        | run()                            | NGANDHI                                                |
| 143.            | Which of the following function retrieves the average of a se                                                |            | olumn of rows in a table?        |                                                        |
|                 | (A)  Add()                                                                                                   | (B)        | SUM()                            |                                                        |
| 144             | (C) AVG()<br>The function that returns the largest value of the selected col                                 | (D)        | AVERAGE ()                       | COMPUTER INSTRUCTOR                                    |
| 144.            | The function that returns the largest value of the selected col<br>(A) MAX()                                 | (B)        | LARGE()                          | Cell: 9524756933<br>Mail: mrajivgandhibcomca@gmail.com |
|                 | $\begin{array}{c} (A) & MAA() \\ (C) & HIGH() \end{array}$                                                   | (D)        | MAXIMUM()                        |                                                        |
|                 |                                                                                                    | ()         |                                  |                                                        |

#### www.Trb Tnpsc.Com

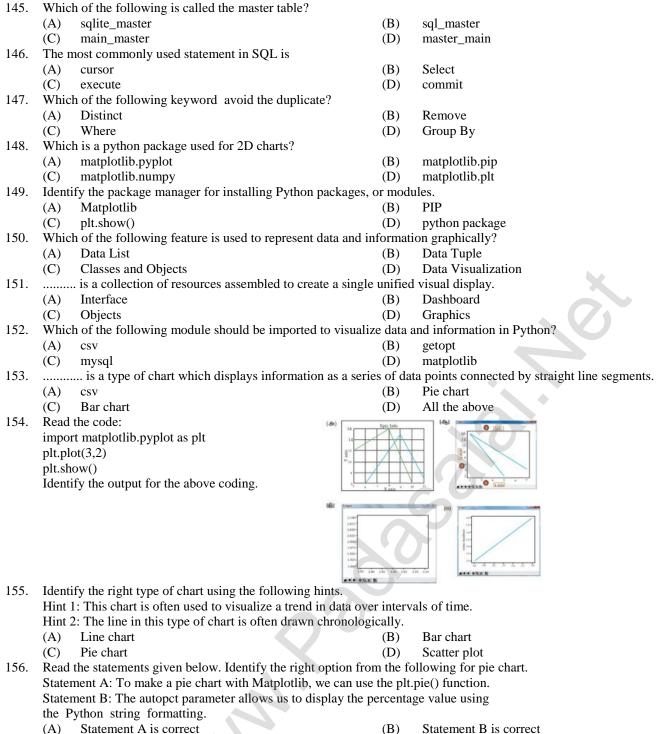

(C) Both the statements are correct

- Statement B is correct
- (D) Both the statements are wrong

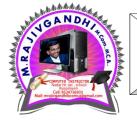

எந்த அளவு நீ உயர்ந்தவனாக வேண்டும் என்று நினைக்கிறாயோ அந்த அளவுக்கு கடுமையான சோதனைகளை நீ கடந்து செல்ல வேண்டும்

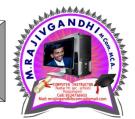